## FMS Accessories Website Estimate Builder Function

These instructions must be read carefully and thoroughly **before** using the function. FMS Solutions, LLC accepts no liability for errors or omissions in the instructions or final work product. It is the responsibility of the user to check and verify the pricing and math when using this function, particularly when cutting & pasting Export data to other media such as MS Excel.

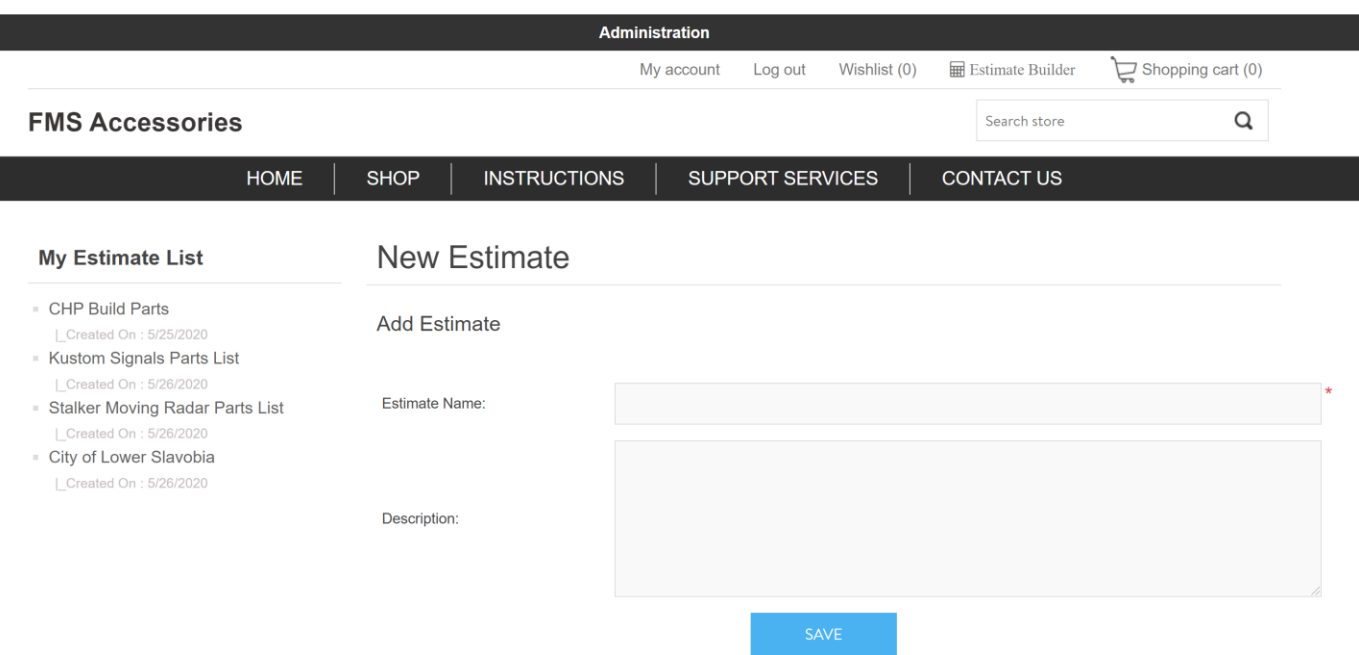

The estimate builder function is designed to assist BMW dealers and other customers with building an estimate for future purchases. For dealer use, it specifically allows dealers to produce a complete listing of all parts to respond to a specific agency bid:

- 1. Produce a complete listing of parts and pricing
- 2. Export that list to MS Excel for bid response
- 3. Save that listing while the bidding process is in place
- 4. Easily modify this list based on final bid results / desires
- 5. One-click order the complete listing of parts
- 6. Save that estimate for the next agency order, where you can review the list, modify if needed, then one-click order it again!

Note the intent is to create the listing of all parts needed to complete **one motorcycle**, just like the BMW Excel pricing spreadsheet.

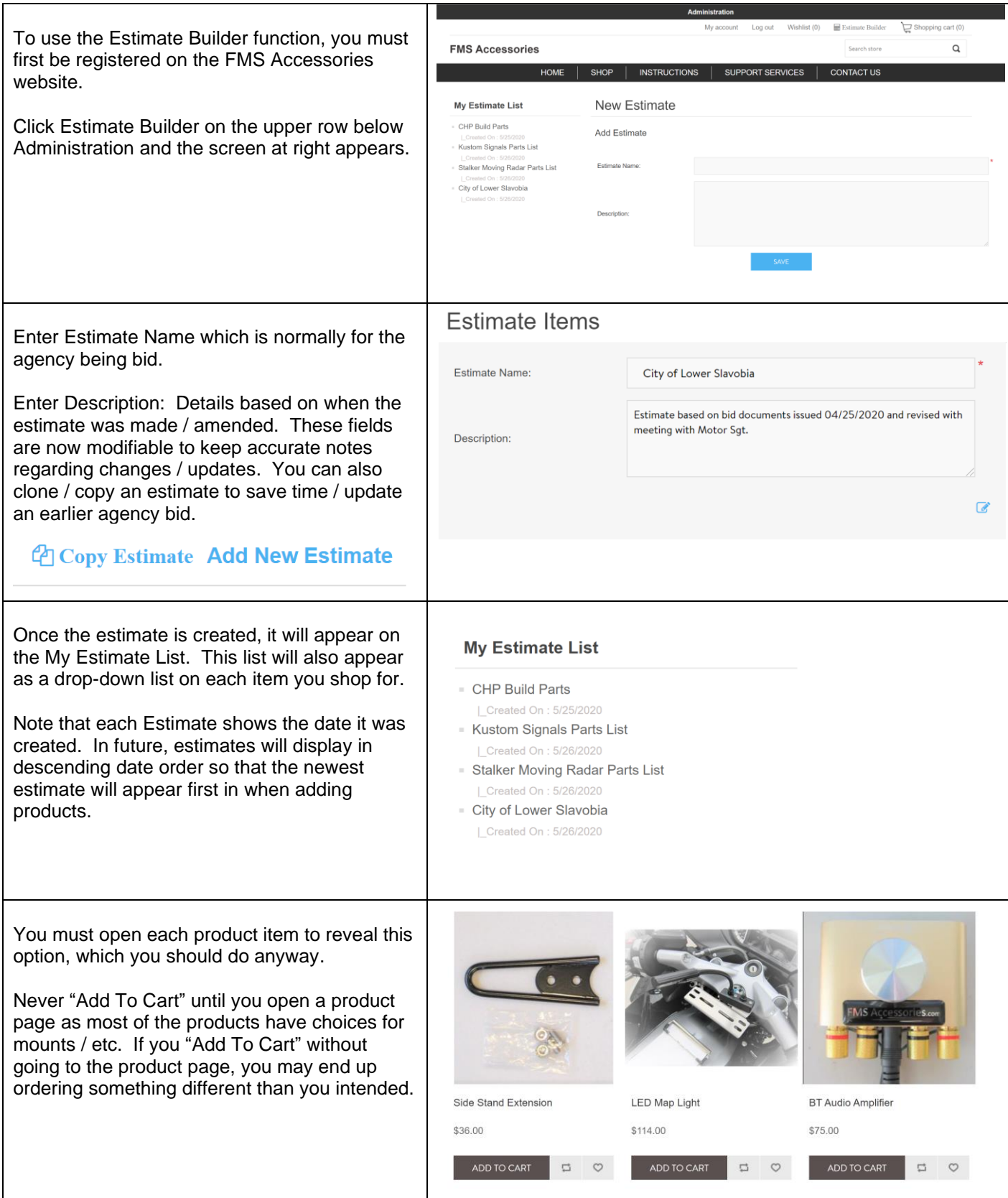

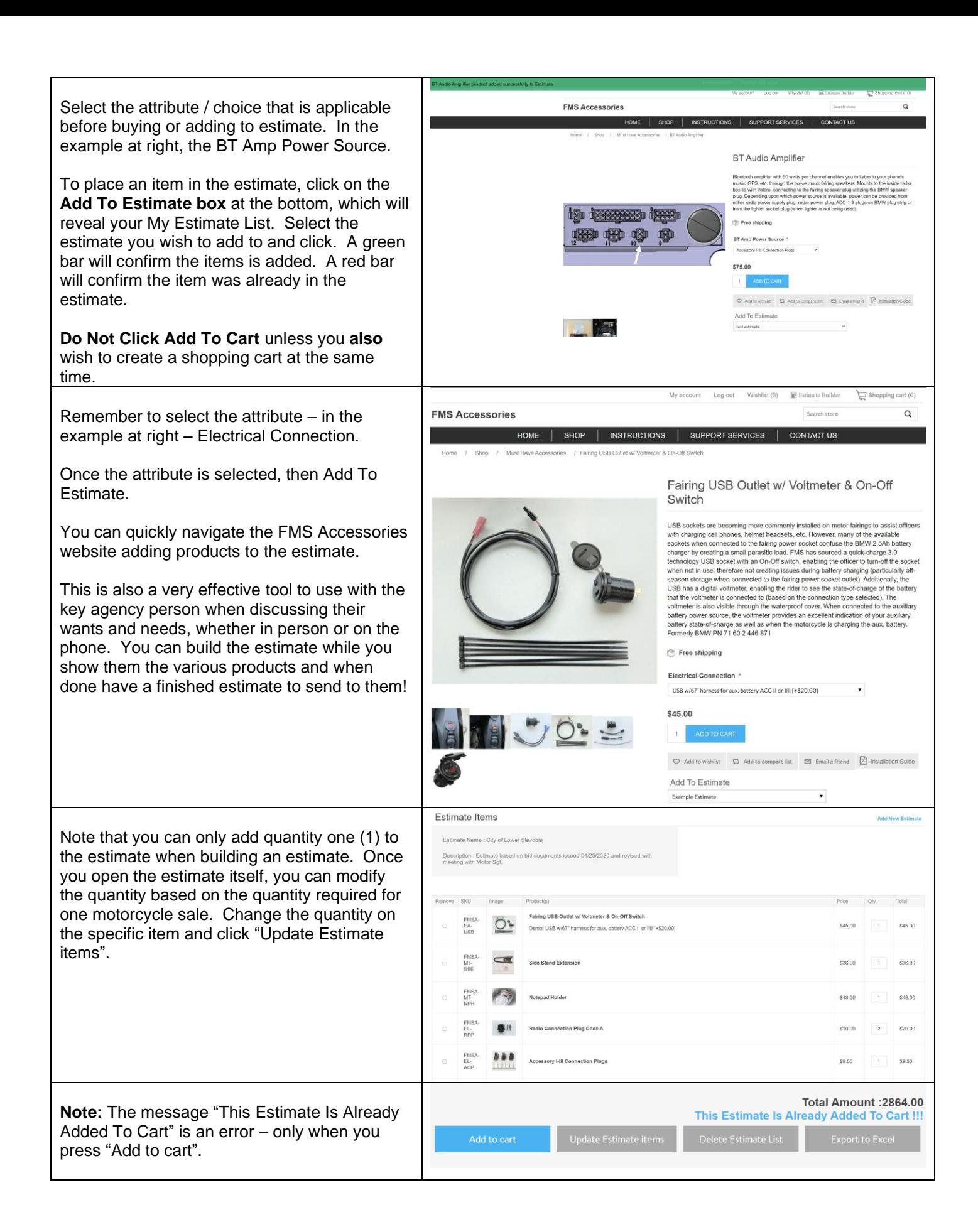

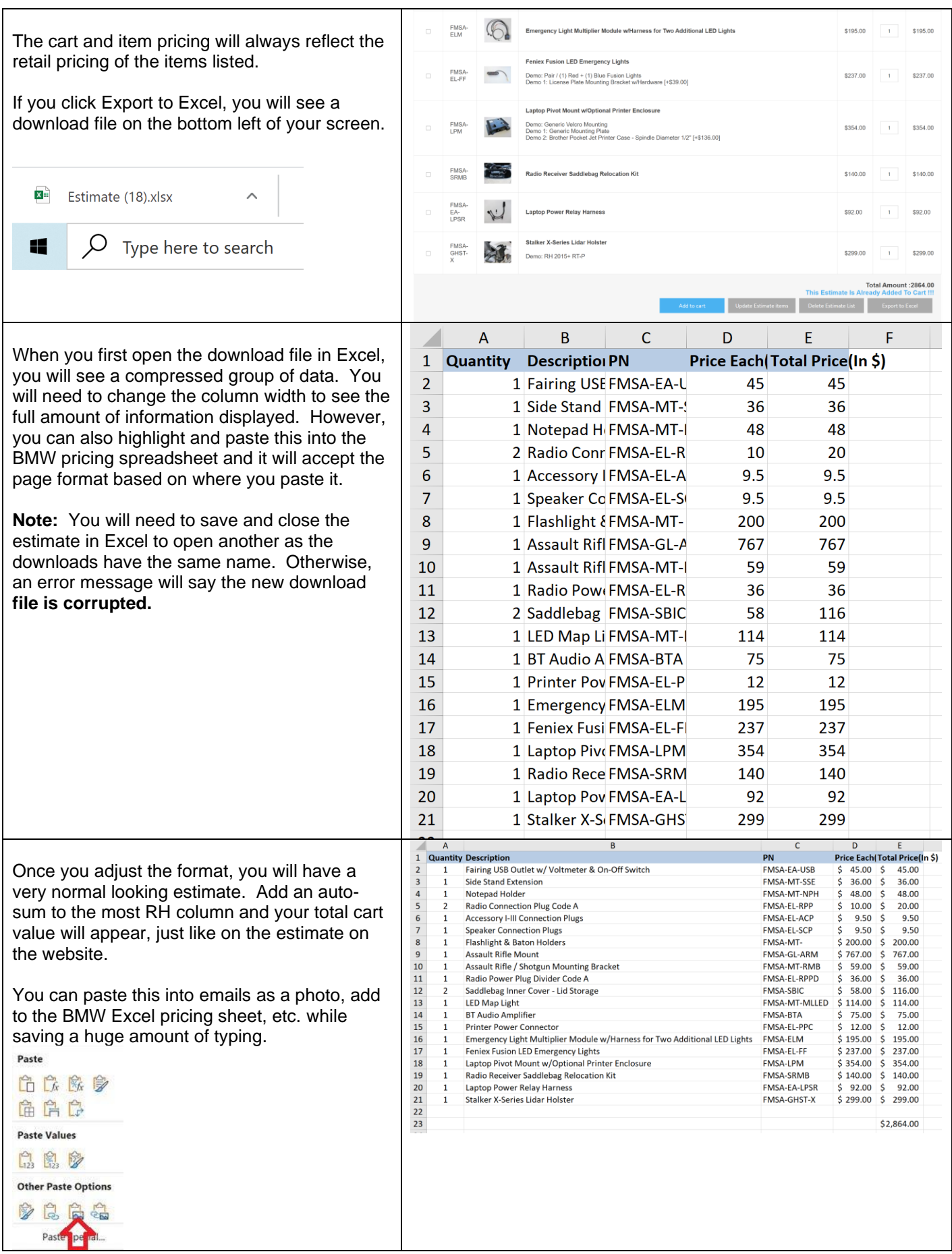

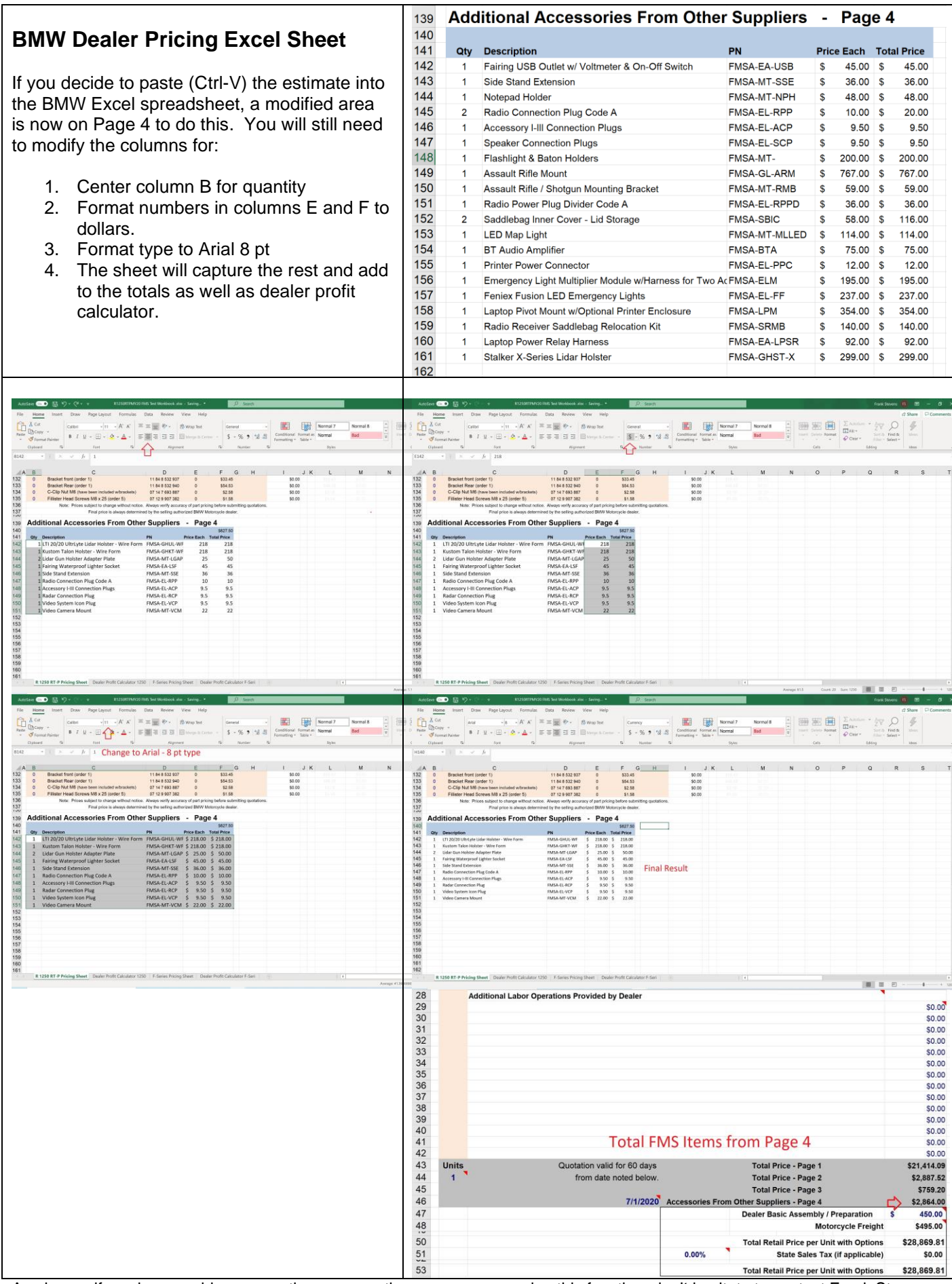

As always, if you have problems, questions, suggestions or concerns using this function, don't hesitate to contact Frank Stevens of FMS Accessories at 201-264-8365 or email at [info@fmsaccessories.com](mailto:info@fmsaccessories.com) .